# **Teacher Notes**

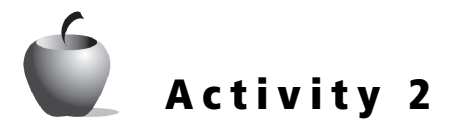

### **Objectives**

- Given a function, state and explain the limit at a particular value
- Given a graph, state and explain the limit at a particular value

#### **Materials**

• TI-84 Plus / TI-83 Plus

# • **Teaching Time**

• 40 minutes

## **Abstract**

This activity will examine one-sided limits.

## **Management Tips and Hints**

#### **Prerequisites**

Students should:

- have knowledge of piecewise functions.
- be able to produce piecewise functions on the graphing handheld.
- be able to manipulate graphs and tables of values manually and use the  $[200M]$  features of the graphing handheld.
- have a basic understanding of function language and rational, exponential, and trigonometric functions.

#### **Student Engagement**

Working in pairs or small groups is recommended for maximum student engagement.

#### **Evidence of Learning**

• Given a function, students will be able to state and explain the limit at a particular value using graphical and numerical analysis.

**Is There a Limit to Which Side You Can Take?**

#### **Common Student Errors/Misconceptions**

- Students may not produce piecewise functions correctly.
- Students may misunderstand the behavior of a piecewise function.
- Students may incorrectly interpret the notation  $\lim_{x\to 3^+}$  to mean moving toward the value (here  $\lim_{x\to 3^+}$ the value (here 3) as it gets larger.
- Students may incorrectly interpret the notation  $\lim_{x\to 4^-}$  to mean moving toward the value (here 4) as it gets smaller.
- Students may misinterpret the value of the limit of a function with the value of a function at a point.
- Care should be taken to make sure that students understand the difference between an actual graphing handheld error and the fact that the function is not defined at a particular point.

### **Activity Solutions**

- **1.** n/a
- **2.** n/a
- **3.**  $f(x) = \{-2, \text{ERROR}, 4\}$

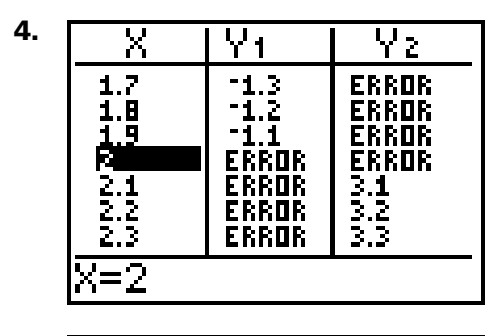

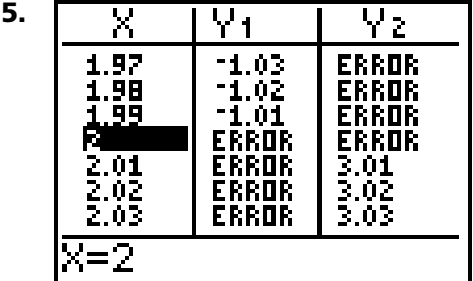

- **6.** There is no limit as *x* approaches 2. As the input value gets nearer and nearer to 2, the function value never gets near any one value.
- **7.**  $\lim_{x \to 2^+} f(x) = 3$

As the input moves toward 2 from the right side, the function continues to get closer to a value of 3.

**8.**  $\lim_{x \to 2^{-}} f(x)$ 

means finding the limit of the function as the input value is approached through values that are less than 2 (left side). The "useful" input values will vary, but 1.97, 1.98, 1.99 would make sense because they were used in the previous table. The  $limit from that side is  $-1$ .$ 

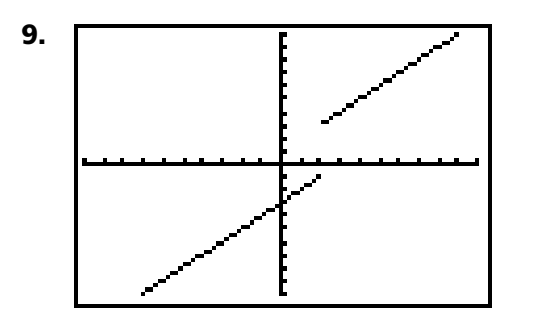

**10.** Possible graphs:

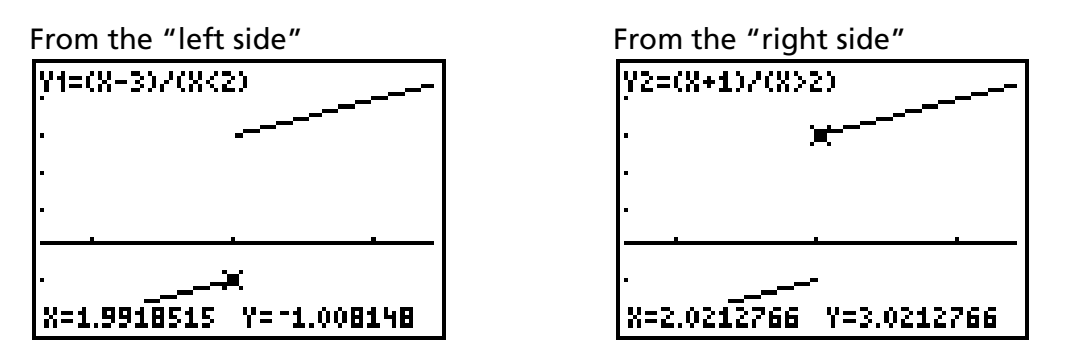

Answers will vary. The goal is to have the student see the values approach the "one-sided" limits concluded in the numerical analysis.

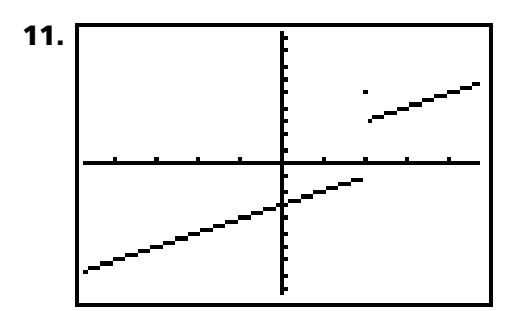

- **12.** The only difference is that the function  $q(x)$  is defined at  $x = 2$ , and the function *f*(*x*) is not.
- **13.**  $\lim_{x \to 2} g(x) = \text{no limit}$   $\lim_{x \to 2^+} g(x) = 3$  and  $\lim_{x \to 2^-} g(x) = -1$ .  $\lim_{x \to 2} g(x) =$  no limit  $\lim_{x \to 2^+} g(x)$

Some students may say that at 2 there is a limit of 5 because the function is defined at that point. This is the opportunity to firm up the concept of limit as the behavior a function has as the input gets *very near* a particular value.

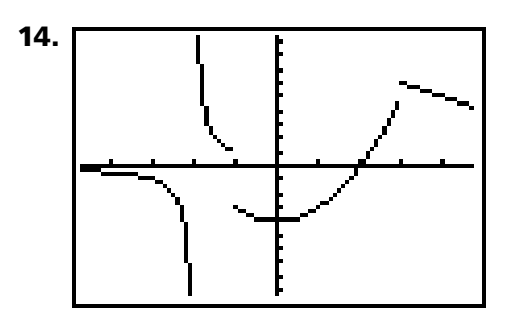

**15.**

- **a.** No limit; there is a vertical asymptote at -2.
- **b.** +∞; the function will continue in the positive direction.
- **c.** No limit; there are two different one-sided limits.
- **d.** 1; explanations will vary, but some students will trace, and some will use numerical conclusions.
- **e.** No limit; two different one-sided limits.
- **f.** 6; explanations will vary, but some students will trace, and some will use numerical conclusions.

**16.**

- **a.** 6
- **b.**  $-2$
- **c.**  $-2$
- **d.** 0
- **e.**  $-2$

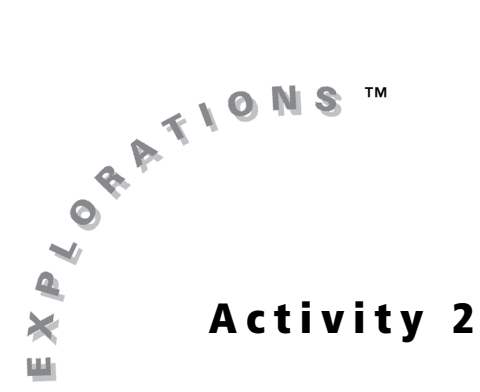

# **Objectives**

- Given a function, state and explain the limit at a particular value
- Given a graph, state and explain the limit at a particular value

#### **Materials**

• TI-84 Plus / TI-83 Plus

# **Is There a Limit to Which Side You Can Take?**

## **Introduction**

The limit describes the behavior of a function near a point. It represents how function outputs behave as inputs get very close to a value of interest. In some cases, the value of a limit depends on from which side the input value is approached. In this activity, you will investigate the idea of one-sided limits both graphically and numerically.

# **Exploration**

**1.** Enter this piecewise function into your graphing handheld:

$$
f(x) = \begin{cases} x-3, x < 2 \\ x+1, x > 2 \end{cases}
$$

**2.** Set up your table as shown.

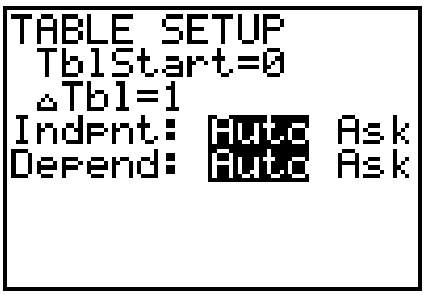

**3.** Using your knowledge of piecewise functions and the table output, record the function values for  $x = \{1, 2, 3\}$ .

**4.** Take a closer look at what happens as the input gets closer to 2. In other words, look at  $\lim_{x\to 2} f(x)$ .

Change the table to start at 1.7 and increment the table by 0.1. In the table at the right, record the values of *f*(*x*) for the following inputs:

*x* = {1.7, 1.8, 1.9, 2, 2.1, 2.2, 2.3}

**5.** Change the table to start at 1.97, and increment by 0.01. Record the values of *f*(*x*) in the table shown.

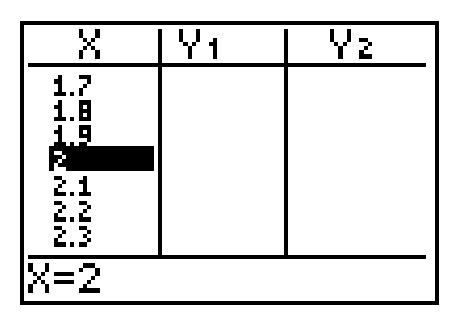

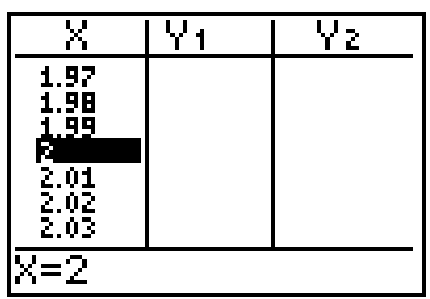

- **6.** From your knowledge of limits, what is  $\lim_{x\to 2} f(x)$ ? Explain.
- **7.** The notation  $\lim_{x\to 2^+} f(x)$  means to investigate the limit of the function  $f(x)$  as

*x* approaches 2 through values that are greater than 2 (from the right). In this case, you would be looking at what happens as the input value gets *very near* 2 from values higher than 2. Using input values *x* = {2.3, 2.2, 2.1, 2}, what conclusion would you draw regarding  $\lim_{x\to 2^+} f(x)$ , and why?

**8.** Explain what the notation  $\lim_{x \to 2^{-}} f(x)$  means.

Give some examples of useful input and a value for this limit, if any.

**9.** Confirm what you concluded by sketching the graph on the axes at the right, using the standard viewing window.

Imagine examining  $\lim_{x \to 2^+} f(x)$  by "walking"

from the right along the proper branch of the graph toward the value *x* = 2, and examining  $\lim_{x \to 2^-} f(x)$  by walking from

the left along the proper branch toward the input value  $x = 2$ .

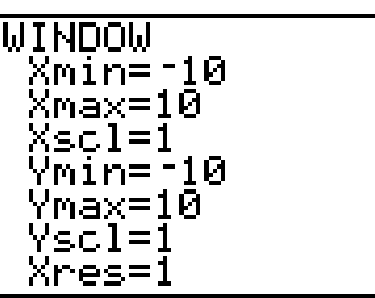

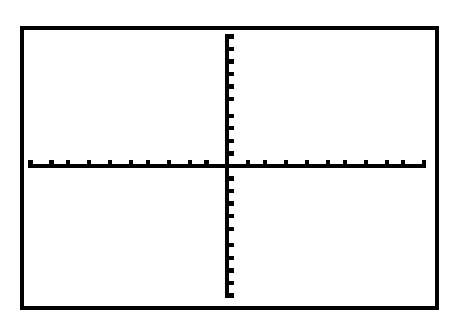

- **10.** Use any zooming technique you prefer, keeping both branches visible and keeping *x* = 2 toward the center of the window. Trace along each branch. What do you see as the result?
- **11.** Graph the function

$$
g(x) = \begin{cases} x + 1, x > 2 \\ 5, x = 2 \\ x - 3, x < 2 \end{cases}
$$

with the **WINDOW** settings shown. Sketch what you see.

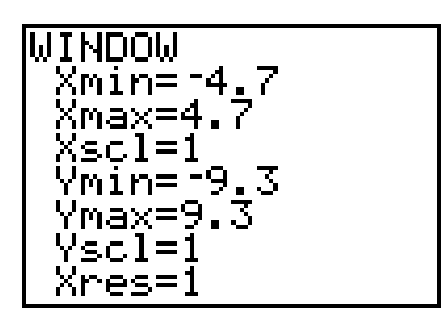

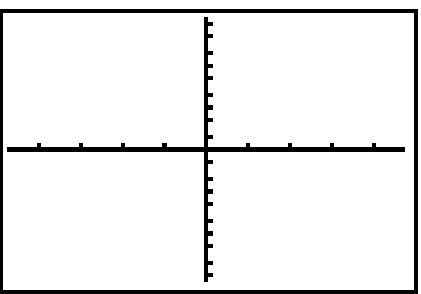

- **12.** What difference, if any, is there in *g*(*x*) from *f*(*x*)?
- **13.** Find the following limits, and explain your results:  $\lim_{x\to 2} g(x)$ ,  $\lim_{x\to 2^+} g(x)$ ,  $\lim_{x\to 2^-} g(x)$ .  $x \rightarrow 2$

**14.** Graph the function

$$
h(x) = \begin{cases} \frac{1}{(x+2)}, x < -1 \\ x^2 + 2, -1 \le x < 3 \\ -x + 9, x \ge 3 \end{cases}
$$

in the viewing window given, and sketch what you see.

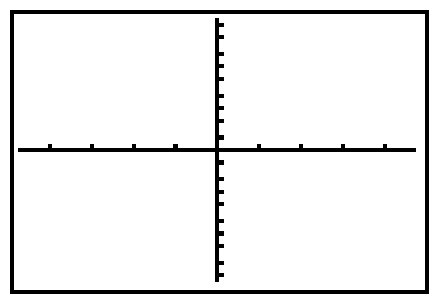

**15.** Find each limit, and explain how you arrived at your conclusion.

$$
a. \ \lim_{x \to -2} h(x)
$$

**b.** 
$$
\lim_{x \to -2^+} h(x)
$$

- **c.**  $\lim_{x \to -1} h(x)$
- **d.**  $\lim h(x)$  $x \rightarrow -1$ <sup>-</sup>
- **e.**  $\lim_{x \to 3} h(x)$
- **f.**  $\lim h(x)$  $x \rightarrow 3^+$ lim

**16.** Estimate the limits from the given graph.

*Note: Each dot represents 1 unit.* 

Be sure to write what each limit is asking for and then estimate its value.

- **a.** lim *x* → 5
- **b.** lim<br>∞ × → 0
- **c.** lim<br><sub>*x* → 2</sub>-
- **d.**  $\lim_{x \to -2^+}$
- **e.** lim  $x \rightarrow -1^+$

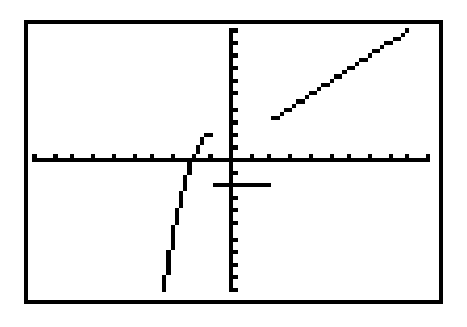